São Carlos, 19/10/18

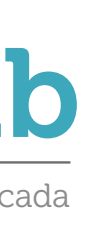

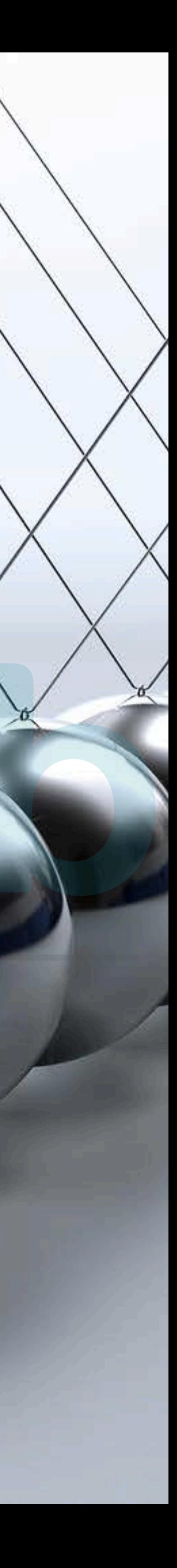

## **SEM0501 Dinâmica Aplicada às Máquinas O501**<br> **Ida às Máquinas**<br>
as conservativas e<br>
energia; princípio<br>
a corpos rígidos

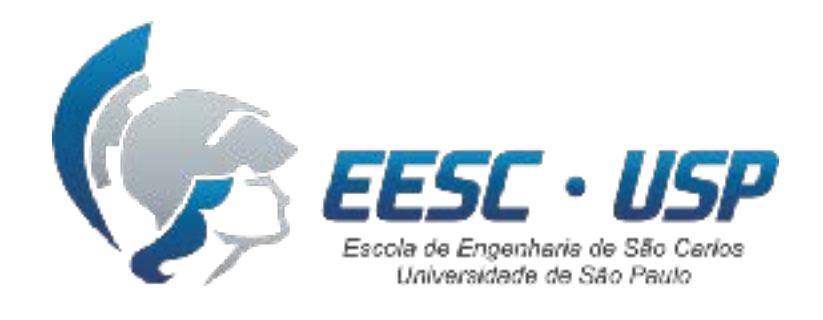

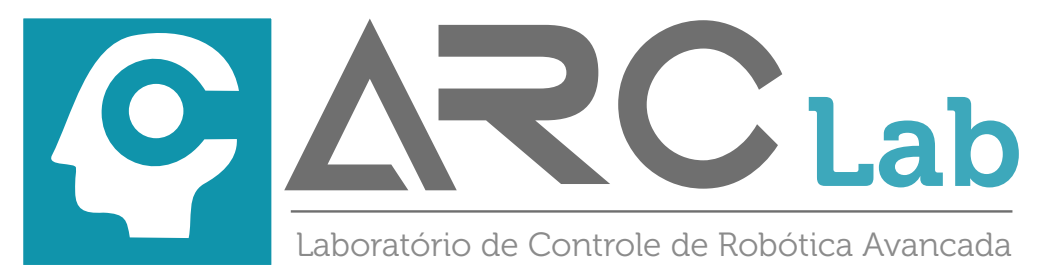

Aula #16 — Forças conservativas e conservação da energia; princípio do trabalho para corpos rígidos Advanced Robotics Chtrol Laboratory

### **Prof. Dr. Thiago Boaventura**  [tboaventura@usp.br](mailto:tboaventura@usp.br)

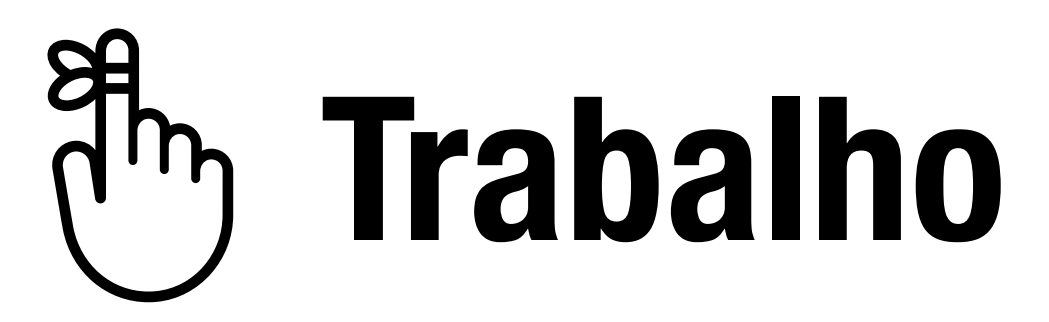

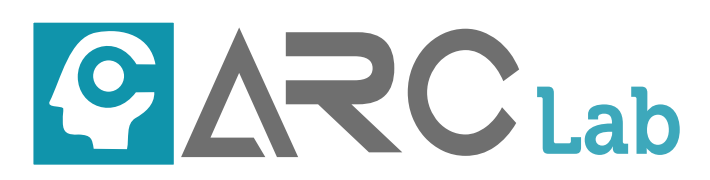

### **Trabalho de uma força**

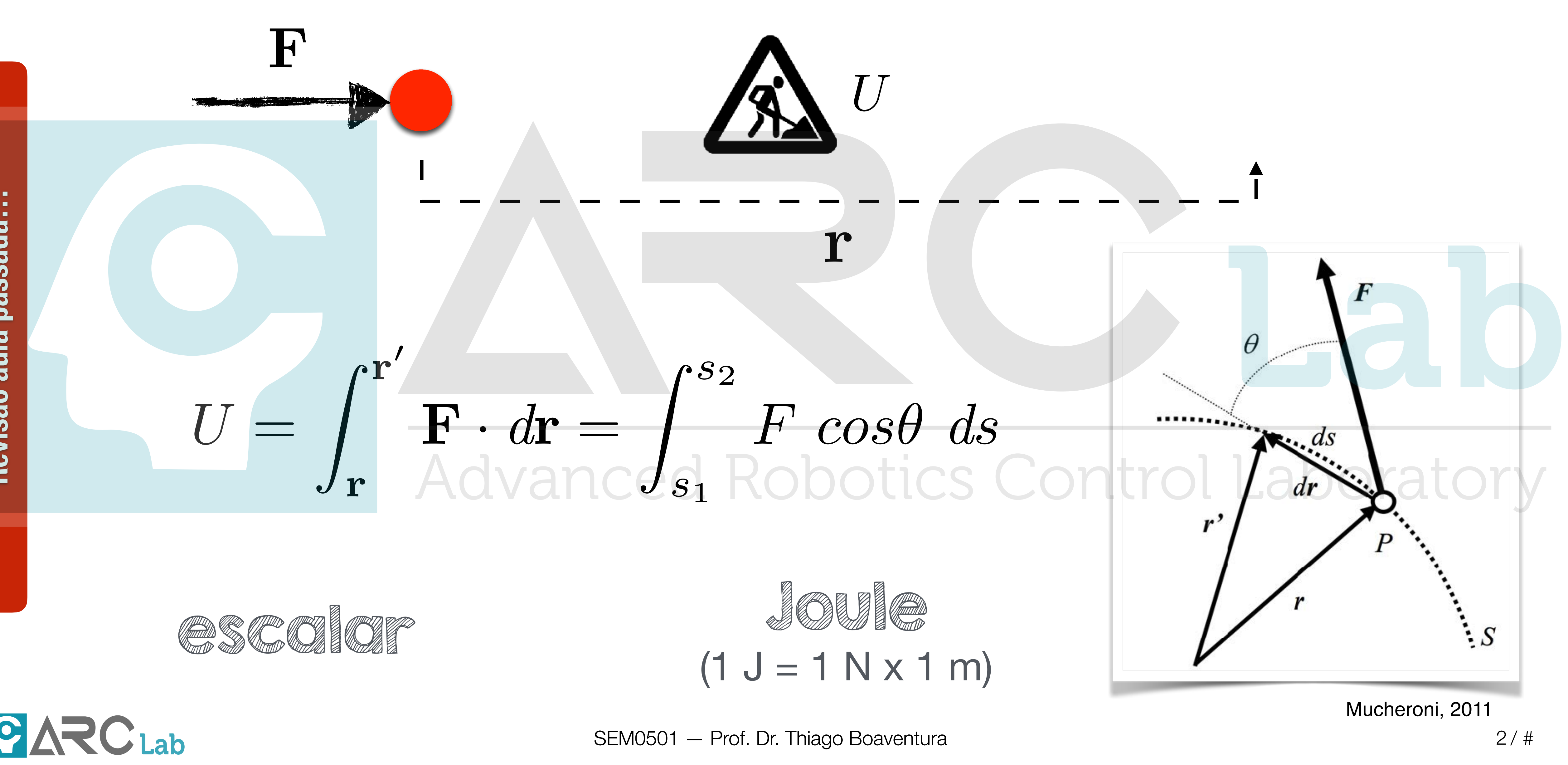

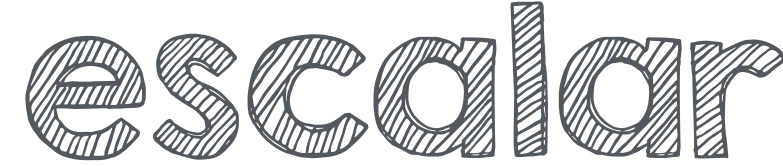

 $\frac{1}{\frac{1}{\frac{1}{100}}}\int_{\frac{1}{10}}^{\frac{1}{10}}\frac{1}{\frac{1}{100}}$ **Revisão aula passada…** Revisão aula passada. *U* =  $F_c$   $cos\theta$   $\Delta s$ *U* = *W y* 

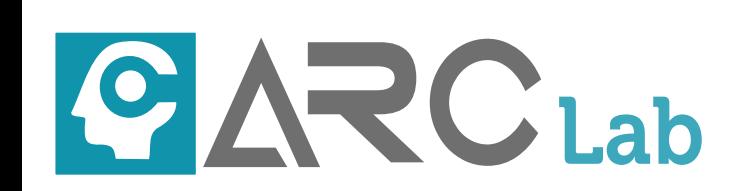

### **Casos particulares**

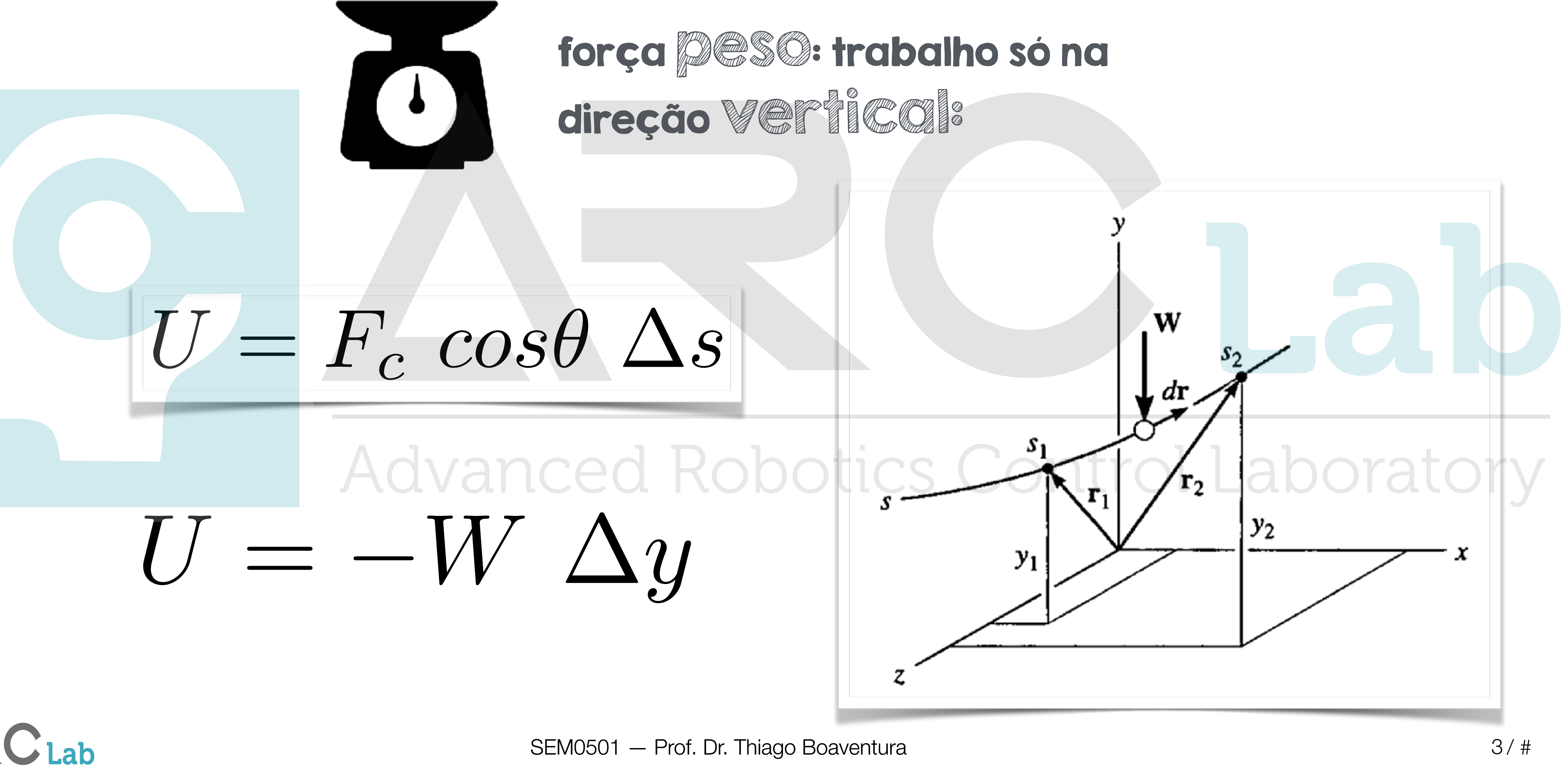

SEM0501 — Prof. Dr. Thiago Boaventura

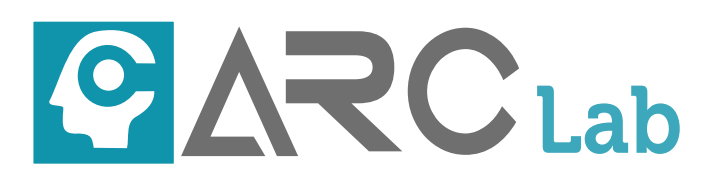

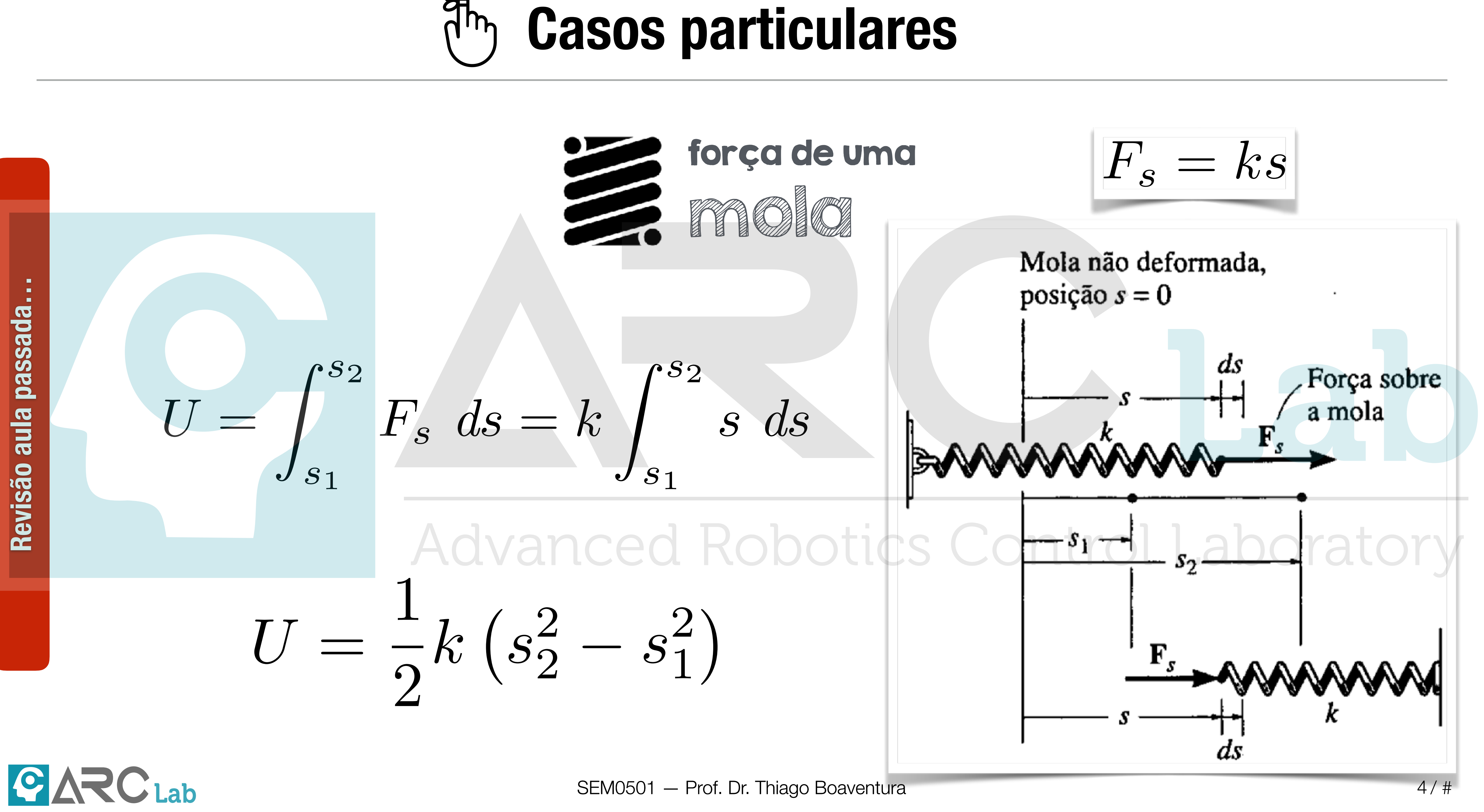

**Revisão aula passada…**

Revisão aula passada...

SEM0501 — Prof. Dr. Thiago Boaventura SEM0501 – Prof. Dr. Thiago Boaventura<br>
5/#

![](_page_4_Picture_1.jpeg)

![](_page_4_Picture_5.jpeg)

![](_page_4_Picture_0.jpeg)

SEM0501 — Prof. Dr. Thiago Boaventura

![](_page_5_Picture_2.jpeg)

### **Princípio do trabalho e energia**

![](_page_5_Picture_5.jpeg)

![](_page_5_Figure_1.jpeg)

![](_page_6_Picture_2.jpeg)

### **Objetivos da aula de hoje**

![](_page_6_Picture_5.jpeg)

![](_page_6_Figure_1.jpeg)

### **Conservação da energia em ação**

![](_page_7_Picture_1.jpeg)

![](_page_7_Picture_3.jpeg)

![](_page_7_Picture_4.jpeg)

**Corpos rígidos**

**Conclusão** clusão Con

**Ponto material**

![](_page_8_Picture_12.jpeg)

### **- Trabalho: força e binário - Princípio do trabalho e energia - Exemplo** Advanced Robotics Control L<sup>a</sup>boratory

![](_page_8_Picture_13.jpeg)

![](_page_8_Picture_4.jpeg)

### **- "Take-home messages"**

**- Próxima aula…**

![](_page_8_Picture_1.jpeg)

![](_page_8_Picture_2.jpeg)

### **Conteúdo**

![](_page_8_Picture_6.jpeg)

### **Conteúdo**

SEM0501 — Prof. Dr. Thiago Boaventura

![](_page_9_Picture_10.jpeg)

![](_page_9_Picture_57.jpeg)

![](_page_9_Picture_4.jpeg)

# **- Forças conservativas - Conservação da energia - Exemplo**

![](_page_9_Figure_7.jpeg)

![](_page_9_Picture_5.jpeg)

![](_page_9_Picture_6.jpeg)

### Advanced Robotics Control Laboratory

![](_page_10_Picture_6.jpeg)

![](_page_10_Figure_1.jpeg)

![](_page_10_Figure_2.jpeg)

![](_page_10_Figure_4.jpeg)

### **Forças conservativas**

**Corpos rígidos**

J

![](_page_11_Figure_2.jpeg)

![](_page_11_Picture_19.jpeg)

![](_page_11_Picture_7.jpeg)

![](_page_11_Figure_9.jpeg)

### **Forças conservativas**

### trabalho é função de uma energia potencial

### $U = -W \Delta y$ energia potencial gravitacional Advanced Robotics Control I

$$
U = \frac{1}{2}k\left(s_2^2 - s_1^2\right)
$$

$$
U = V_{e_1} - V_{e_2}
$$

$$
V_e \equiv \frac{1}{2}ks^2
$$

$$
U=V_{g_1}-V_{g_2}
$$

$$
V_g \equiv Wy = mg\ y
$$

### energia potencial elástica

$$
U=V_1-V_2
$$

$$
V\equiv V(x,y,z)
$$

### depende somente da posição

![](_page_11_Figure_10.jpeg)

material

![](_page_12_Picture_8.jpeg)

![](_page_12_Picture_5.jpeg)

### **Forças conservativas**

 $dU = \mathbf{F} \cdot d\mathbf{r} = -dV(x, y, z)$  $\nabla =$  $\int \frac{\partial}{\partial x}$  $\partial x$ ◆  $\mathbf{i}$  +  $\int \partial$  $\partial y$ ◆  $\mathbf{j}$   $+$  $\int \frac{\partial}{\partial x}$  $\partial z$ ◆ k  $F = -\nabla V$  $dU = V_1(x, y, z) - V_2(x + dx, y + dy, z + dz) = -dV(x, y, z)$  $|U = V_1 - V_2|$   $|V \equiv V(x, y, z)|$  $F_x dx + F_y dy + F_z dz = \int \partial V$  $\partial x$  $dx +$  $\partial V$  $\partial y$  $dy +$  $\partial V$  $\partial z$ *dz*  $U = V_1 - V_2$   $V \equiv V(x, y, z)$ <br>  $(x, y, z) - V_2(x + dx, y + dy, z + dz) = -dV(x, y, z)$ <br>  $dU = \mathbf{F} \cdot d\mathbf{r} = -dV(x, y, z)$ <br>  $F_x dx + F_y dy + F_z dz = -\left(\frac{\partial V}{\partial x} dx + \frac{\partial V}{\partial y} dy + \frac{\partial V}{\partial z} dz\right)$ ◆ Advanced Robotics Control Laboratory

![](_page_13_Figure_1.jpeg)

![](_page_13_Picture_3.jpeg)

 $\bf{S}$ 

SEM0501 - Prof. Dr. Thiago Boaventura

![](_page_13_Picture_6.jpeg)

### **Forças conservativas**

[www.physicsclassroom.com](http://www.physicsclassroom.com)

![](_page_13_Picture_2.jpeg)

![](_page_14_Figure_1.jpeg)

![](_page_14_Picture_7.jpeg)

### **Princípio do trabalho e energia: sistemas conservativos**

![](_page_15_Figure_1.jpeg)

 $\mathbf{S}$ 

![](_page_15_Picture_2.jpeg)

![](_page_15_Picture_6.jpeg)

### **Conservação da energia mecânica: pêndulo**

![](_page_16_Figure_1.jpeg)

![](_page_16_Picture_2.jpeg)

![](_page_16_Picture_7.jpeg)

### **Conservação da energia mecânica: pêndulo**

[www.physicsclassroom.com](http://www.physicsclassroom.com)

![](_page_16_Figure_4.jpeg)

14.78. Cada uma das duas tiras de elástico do estilingue tem

![](_page_17_Picture_1.jpeg)

![](_page_17_Picture_2.jpeg)

![](_page_17_Picture_3.jpeg)

![](_page_17_Picture_5.jpeg)

### **Conteúdo**

# **- Trabalho: força e binário - Princípio do trabalho e energia - Exemplo A**R Advanced Robotics Control L<sup>a</sup>boratory

**Conclusão**  $\overline{S}$ 

SEM0501 — Prof. Dr. Thiago Boaventura

**Corpos rígidos**

![](_page_18_Picture_10.jpeg)

![](_page_18_Picture_4.jpeg)

![](_page_18_Picture_5.jpeg)

### **Trabalho de uma força externa**

![](_page_19_Figure_1.jpeg)

![](_page_20_Figure_1.jpeg)

![](_page_20_Picture_6.jpeg)

![](_page_20_Picture_2.jpeg)

![](_page_21_Figure_1.jpeg)

![](_page_21_Picture_11.jpeg)

### **Trabalho de um binário**

 $F = F_1 = -F_2$ 

$$
d\mathbf{r} = d\mathbf{r}_1 = -d\mathbf{r}_2
$$

$$
dr = \frac{b}{2}d\theta
$$

![](_page_21_Picture_2.jpeg)

 $dU_M = \mathbf{F}_1 \cdot d\mathbf{r}_1 + \mathbf{F}_2 \cdot d\mathbf{r}_2 = 2Fdr = Fb \ d\theta$ 

**CARC Lab Lab Extreme Constant COMPOS** SEM0501 — Prof. Dr. Thiago Boaventura  $U_M =$  $\theta_2$  $\theta_1$  $M d\theta$ 

### **Energia cinética para um corpo rígido**

![](_page_22_Figure_1.jpeg)

![](_page_22_Picture_2.jpeg)

1 2  $\overline{Z}$ *m*  $[(v_{Px} - \omega y)]$  $2 + (v_{Py} + \omega x)$  $\bigg\}^2$ ]*dm*  $x_G =$ 1 *m* Z *m*  $x \, dm$   $y_G =$ 1 *m* Z *m* centro  $x_G = \frac{1}{x} \int x dm$   $y_G = \frac{1}{x} \int y dm$  $I_P =$ Z *m*  $\overline{(\ }$ *x*<br>2 morcio:  $I_P = \int_m (x^2 + y^2) \, dm$  $mv^2_F$  $\frac{2}{P} - v_p \omega y_c m + v_p \sqrt{\omega x_c m} + 1$ 1 2  $I_P\omega^2$ 0  $v_P^2$   $dm - v_{Px} \omega$ z<br>Z *m*  $y\ dm + v_P{}_y\omega$ z<br>Zanada<br>Zanada *m x dm* + 1 2  $\omega^2$ z<br>Zanada<br>Zanada *m*  $T=% {\textstyle\sum\nolimits_{j\in N(i)}} e_{j}e_{j}^{\dag }$ 1 2  $mv_{\mathcal{C}}^2$  $\frac{2}{G}$  + 1 2  $T = \frac{1}{2}mv^2$  **P**  $\approx$   $\left(\frac{2}{9}\right)$   $T = \frac{1}{2}mv_G^2 + \frac{1}{2}I_G\omega^2$ **A**R**C**Lab Advanced Robotics Control Laboratory

### **Energia cinética para um corpo rígido**

![](_page_23_Figure_1.jpeg)

![](_page_23_Picture_3.jpeg)

 $\blacktriangledown$ 

![](_page_24_Picture_5.jpeg)

### soma dos trabalhos de todas as for case externas e torques de binário

![](_page_24_Figure_3.jpeg)

### **Princípio do trabalho e energia**

*i*

![](_page_24_Figure_8.jpeg)

![](_page_24_Figure_9.jpeg)

**SEIVIUSU1** — Prof. Dr. Thiago Boaventura

![](_page_24_Figure_7.jpeg)

18.3. Uma força  $P = 20$  N é aplicada ao cabo, o qual faz a Extrar sem desitzar sobre os dois rolos, A<br>
or. Determine a velocidade angular da<br>
er completado duas revoluções, partindo<br>
ze a massa do cabo. Cada rolo pode ser<br>
indro de 18 kg, tendo um raio de 0,1 m.<br>
a bobina em relaç  $k_G = 0.42$  m.

![](_page_25_Picture_1.jpeg)

![](_page_25_Picture_2.jpeg)

![](_page_25_Figure_3.jpeg)

![](_page_25_Figure_4.jpeg)

![](_page_25_Picture_6.jpeg)

![](_page_25_Picture_7.jpeg)

![](_page_26_Picture_12.jpeg)

**Conclusão** clusão Gon

![](_page_26_Picture_2.jpeg)

![](_page_26_Picture_3.jpeg)

### **- "Take-home messages" - Próxima aula…**

### **Conteúdo**

![](_page_26_Picture_6.jpeg)

SEM0501 — Prof. Dr. Thiago Boaventura 27

![](_page_26_Figure_8.jpeg)

### Advanced Robotics Control Laboratory

![](_page_27_Figure_1.jpeg)

### **"Take-home messages"**

![](_page_27_Picture_6.jpeg)

### Para forças energia mecânica permanece a Cara Com constante

| Para forças                                                                | Trabalho de                                    | Energy                                               |
|----------------------------------------------------------------------------|------------------------------------------------|------------------------------------------------------|
| conservativas, a <sub>accelum</sub> binérios: onto l <sub>c</sub> inefiics |                                                |                                                      |
| energia mecánica                                                           | $U_M = \int_{\theta_1}^{\theta_2} M \ d\theta$ | $T = \frac{1}{2} m v_G^2 + \frac{1}{2} I_G \omega^2$ |

SEM0501 — Prof. Dr. Thiago Boaventura

![](_page_28_Picture_11.jpeg)

# **Corpos rígidos Corpos rígidos Ponto material**

![](_page_28_Picture_4.jpeg)

### **Lista de exercícios para próxima aula…**

![](_page_28_Figure_1.jpeg)

### 14.84, 14.89, 18.3, 18.15, 18.19

![](_page_28_Picture_6.jpeg)

![](_page_28_Picture_7.jpeg)

### Advanced Robotics Control Laboratory

SEM0501 — Prof. Dr. Thiago Boaventura

![](_page_29_Picture_1.jpeg)

# Dúvidas? vidas?alo

### ced Robotics Control Laboratory

![](_page_29_Picture_5.jpeg)

![](_page_29_Picture_0.jpeg)

![](_page_30_Picture_2.jpeg)

![](_page_30_Picture_3.jpeg)

### **Exercício valendo nota**

![](_page_30_Picture_6.jpeg)

![](_page_30_Picture_1.jpeg)

### **Exercício valendo nota**

at rest.

![](_page_31_Picture_2.jpeg)

![](_page_31_Figure_4.jpeg)

![](_page_32_Picture_0.jpeg)

![](_page_33_Picture_7.jpeg)

### **Gradiente**

$$
F_x dx + F_y dy + F_z dz = -\left(\frac{\partial V}{\partial x} dx + \frac{\partial V}{\partial y} dy + \frac{\partial V}{\partial z} dz\right)
$$

essa equação é satisfeita se

$$
F_x = -\frac{\partial V}{\partial x}, \qquad F_y = -\frac{\partial V}{\partial y}, \qquad F_z = -\frac{\partial V}{\partial z}
$$
 (14)

A Equação 14.19 relaciona a força F com a função potencial V e, portanto,<br>fornece um critério matemático para garantir que F seja conservativa. Por<br>exemplo, a função potencial gravitacional para um peso situado a uma dist necessário mostrar que a Equação 14.19 (ou a Equação 14.18) é satisfeita, caso em que

$$
F_y = -\frac{\partial V}{\partial y}; \qquad F = -\frac{\partial}{\partial y}(Wy) = -W
$$

![](_page_33_Picture_12.jpeg)

Golwala, 2007

![](_page_33_Figure_9.jpeg)

![](_page_34_Picture_2.jpeg)

### **Quadrado modo velocidade**

![](_page_34_Picture_5.jpeg)

![](_page_34_Figure_1.jpeg)

### **Trabalho de um binário**

![](_page_35_Figure_1.jpeg)

![](_page_35_Picture_2.jpeg)